### Полиморфизм в JAVA

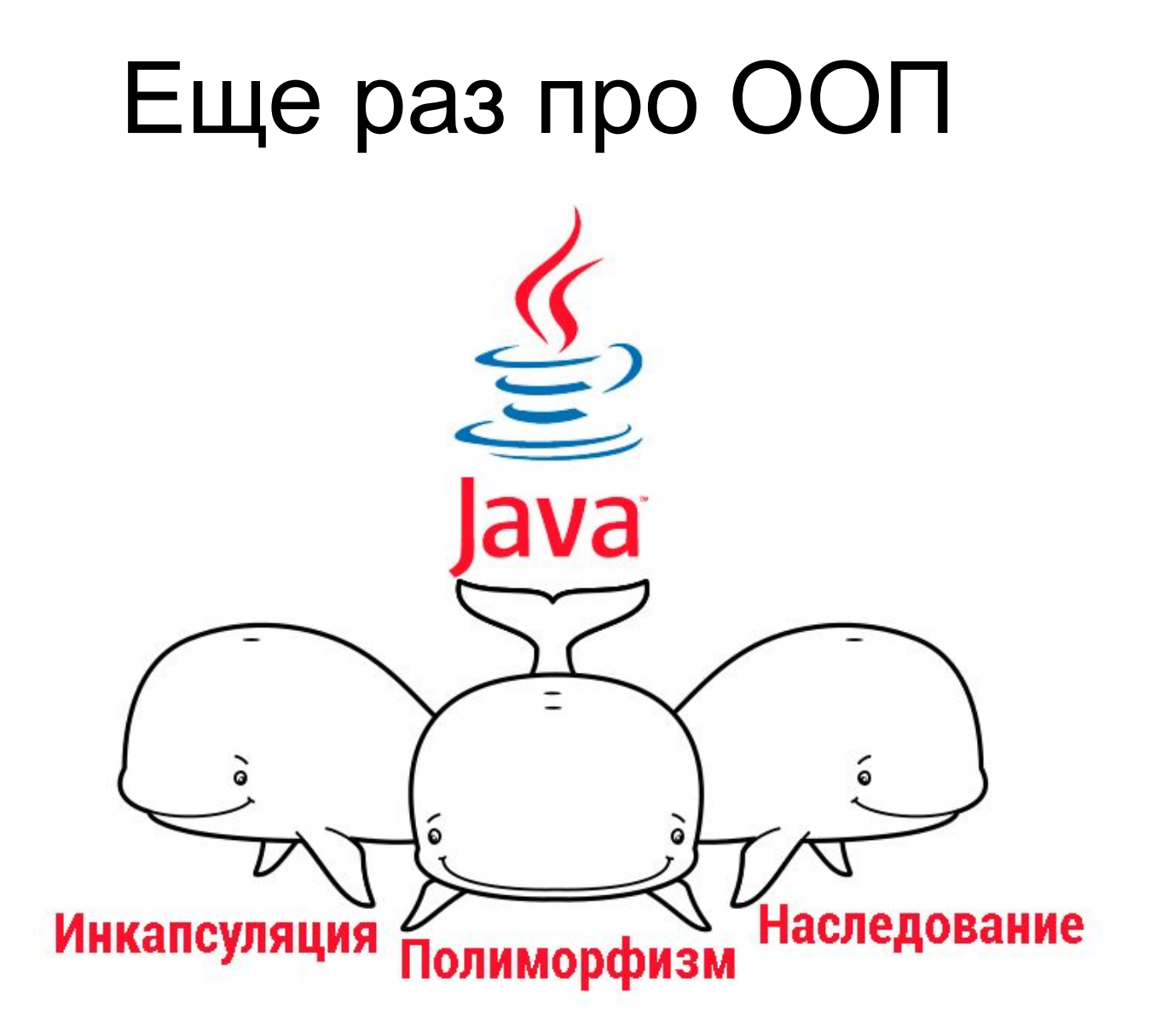

# Полиморфизм

[греч. *poly* — много и *morphe* — вид, форма, образ]

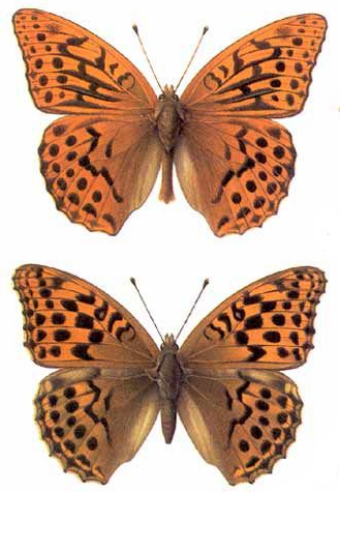

### **Полиморфизм (polymorphism)**

- ✔ имеется несколько реализаций алгоритма
- ✔ выбор реализации осуществляется в зависимости от типа объекта и типа параметров

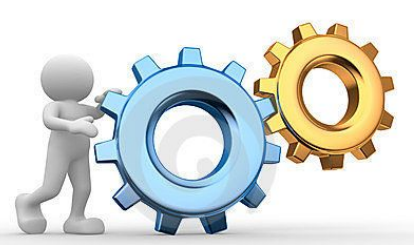

### **Механизмы реализации:**

- ✔ *Перегрузка (overload)* метода
- ✔ *Переопределение (override)* метода

### Еще раз про класс

- *• Класс* (*class*) описывает признаки состояния и поведение множества схожих объектов
- Класс это пользовательский *тип данных*

class **Car** {

}

String **name**;

int **speed**;

int **fuel**;

void **setName**(String newName) { …}

- void **speedUp**(int delta) {…}
- void **fillFuel**(int delta) {…}

```
 void printCurrentState() {…}
```
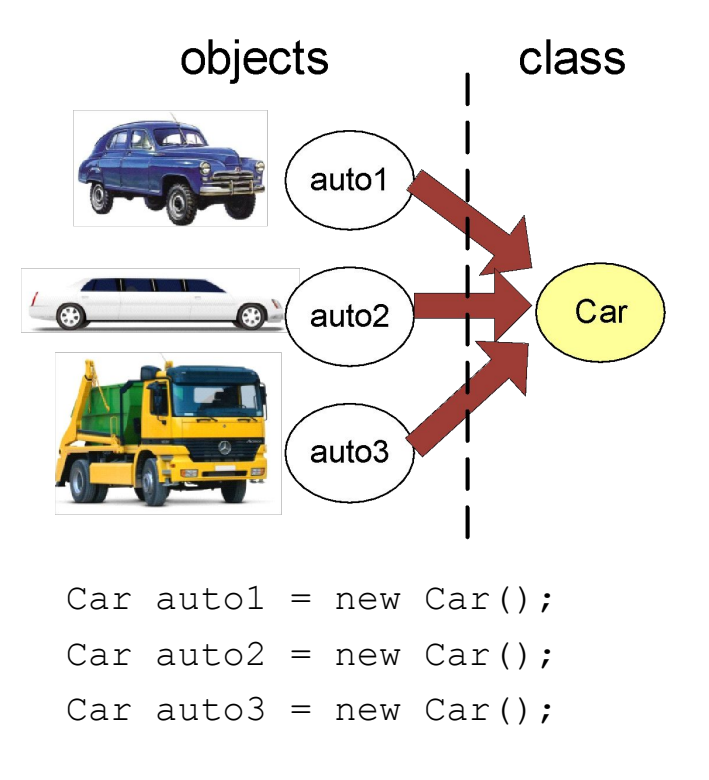

## Абстрактный класс

- ✔ определяет общее поведение для порожденных им классов
- ✔ предполагает наличие дочерних классов
- ✔ объявляется со спецификатором *abstract*
- $\mathcal V$  не может иметь объектов
- ✔ может содержать или не содержать *абстрактные методы*

#### *Класс должен быть объявлен как абстрактный если:*

- 1. класс содержит абстрактные методы
- 2. класс наследуется от абстрактного класса, но не реализует абстрактные методы
- 3. класс имплементирует интерфейс, но не реализует все методы интерфейса

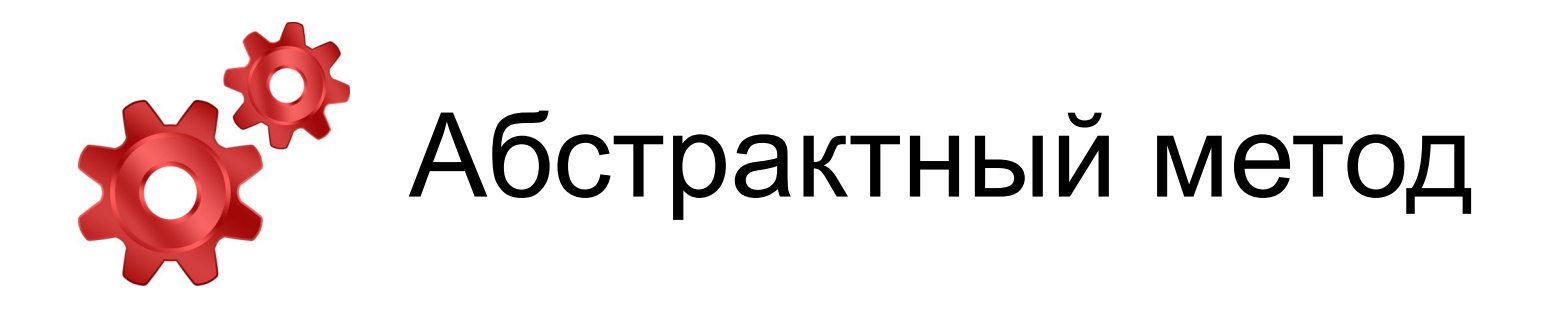

- не имеет реализации
- объявляется со спецификатором *abstract*
- переопределяется в дочерних классах

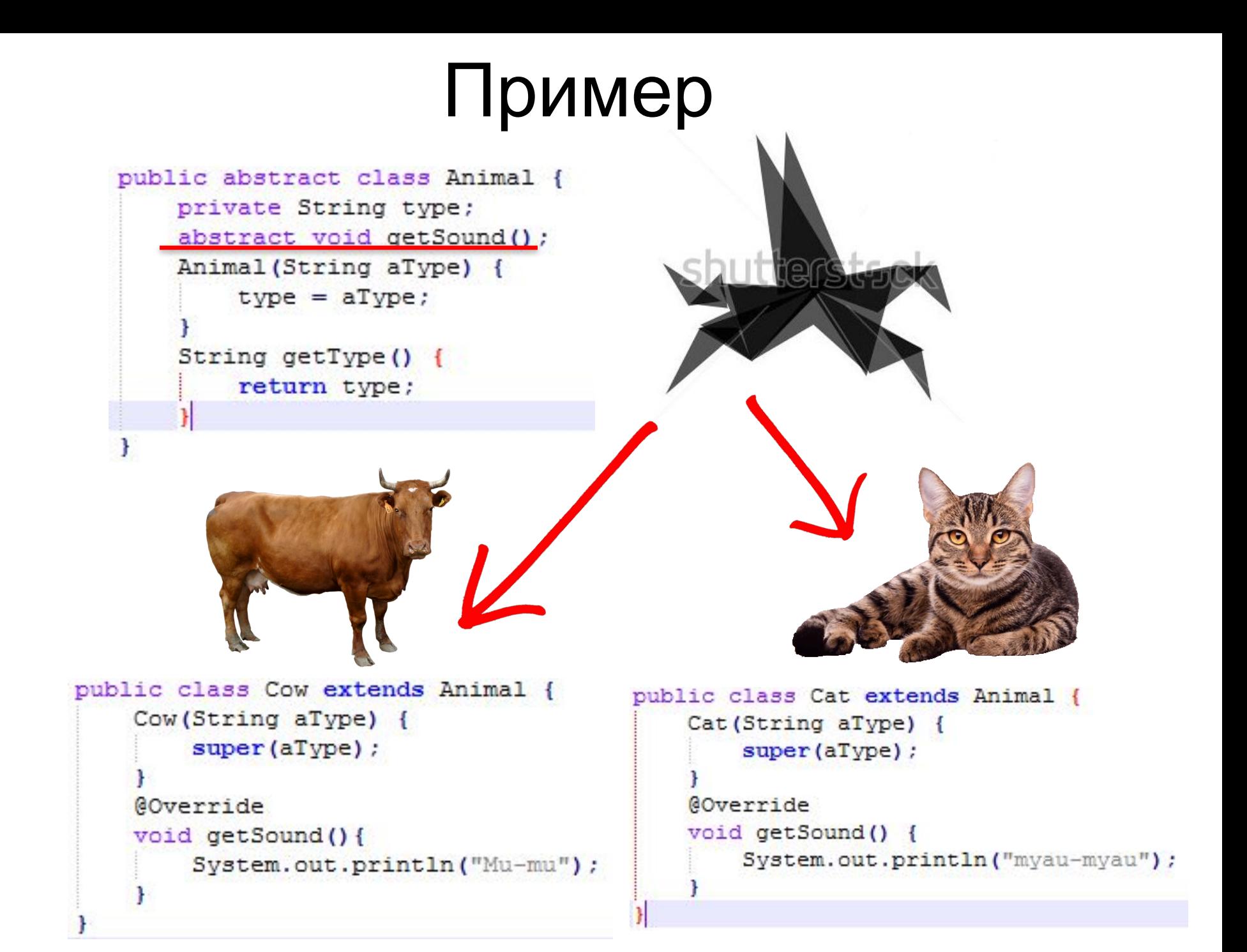

### ЗАДАЧА 1

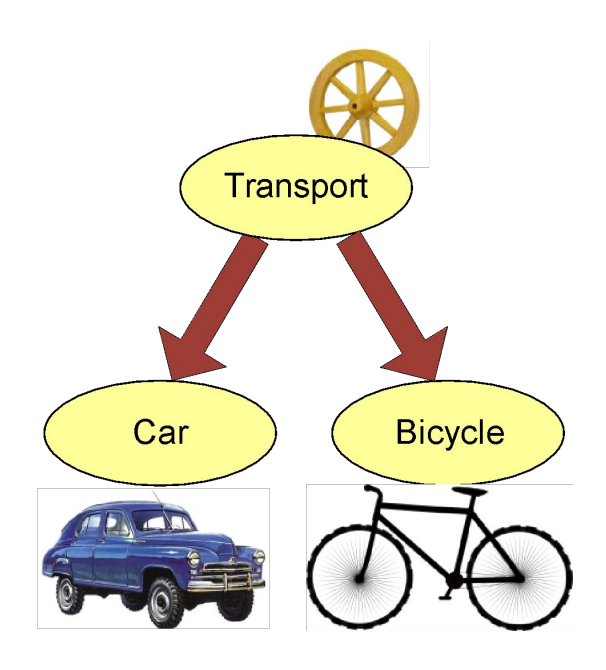

Создать абстрактный класс Transport, и два класса наследника. Абстрактный метод в Transport beep()

# Интерфейс

Определяет возможное поведение объектов (описывает некоторое семейство типов и содержит лишь декларации операций)

- •Интерфейс представляет собой совокупность методов без реализации
- •При объявлении класса можно указать, какие интерфейсы он будет поддерживать

```
interface Switchable {
     void switchOn();
     void switchOff(); 
}
```

```
class Lamp
     implements Switchable {
 …
}
```
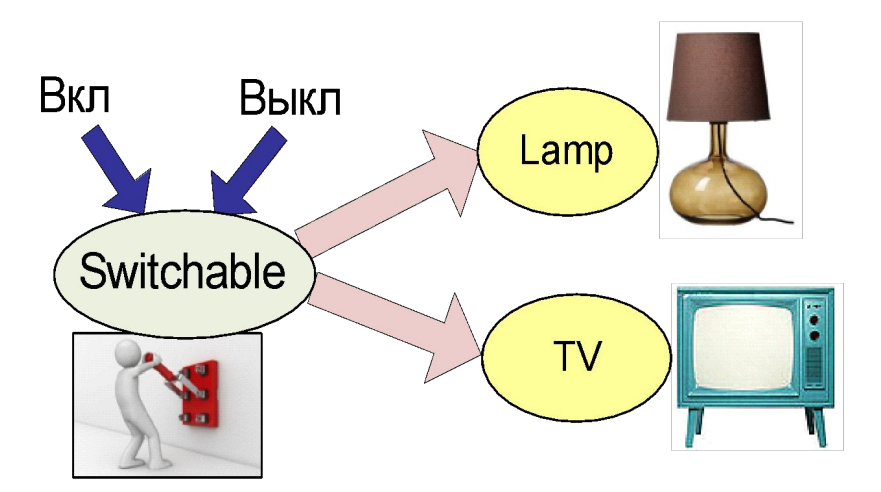

## Объявление интерфейсов

- ✔ **Бывают:**
	- ✔ публичные (*public*)
	- $\mathcal V$  непубличные доступны внутри пакета

### ✔ **Могут содержать:**

- ✔ абстрактные методы (методы без реализации)
- $\mathcal V$  статические константы
- $\vee$  (Java SE 8) статические методы
- ✔ (Java SE 8) *методы по умолчанию* (*default methods*) с реализацией

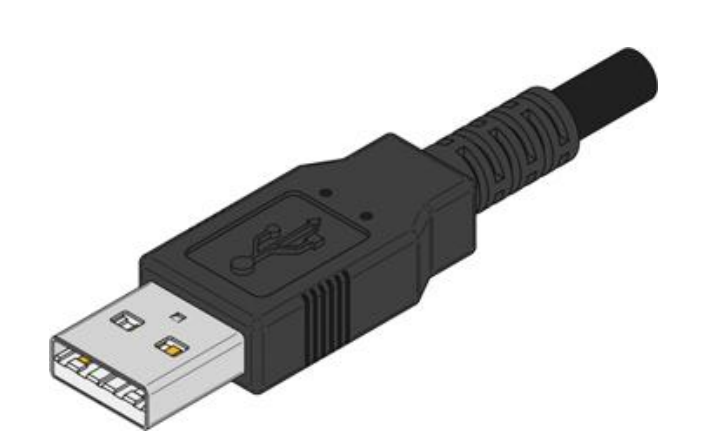

#### ✔ **Все элементы являются публичными (***public***)**

✔ все поля интерфейса являются *static* и *final*

#### ✔ **Название**

- Имя интерфейса состоит из одного или нескольких идущих подряд слов
- Первая буква каждого слова заглавная, остальные буквы – в нижнем регистре
- Имя интерфейса обычно заканчивается на '*able*'

# Имплементация интерфейсов

При объявлении класса можно указать, какие интерфейсы он будет поддерживать

Класс, реализующий интерфейс:

- $\mathcal V$  может иметь свои собственные методы (не объявленные в интерфейсе)
- $\mathcal V$  может иметь свои собственные поля
- $\mathcal V$  должен реализовать все методы интерфейса, или объявляется как *абстрактный* (*abstract*)

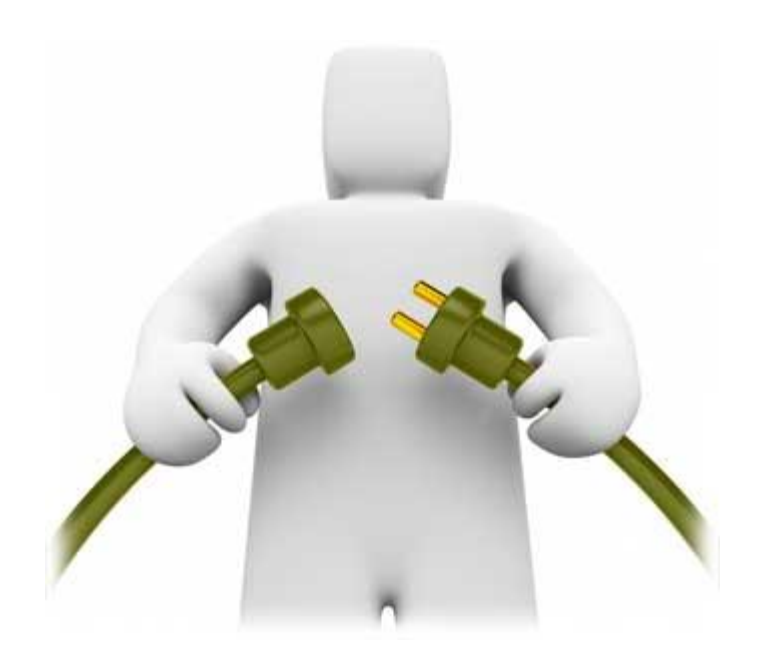

### public class NewClass

implements Interfacel, Interface2, Interface3 {

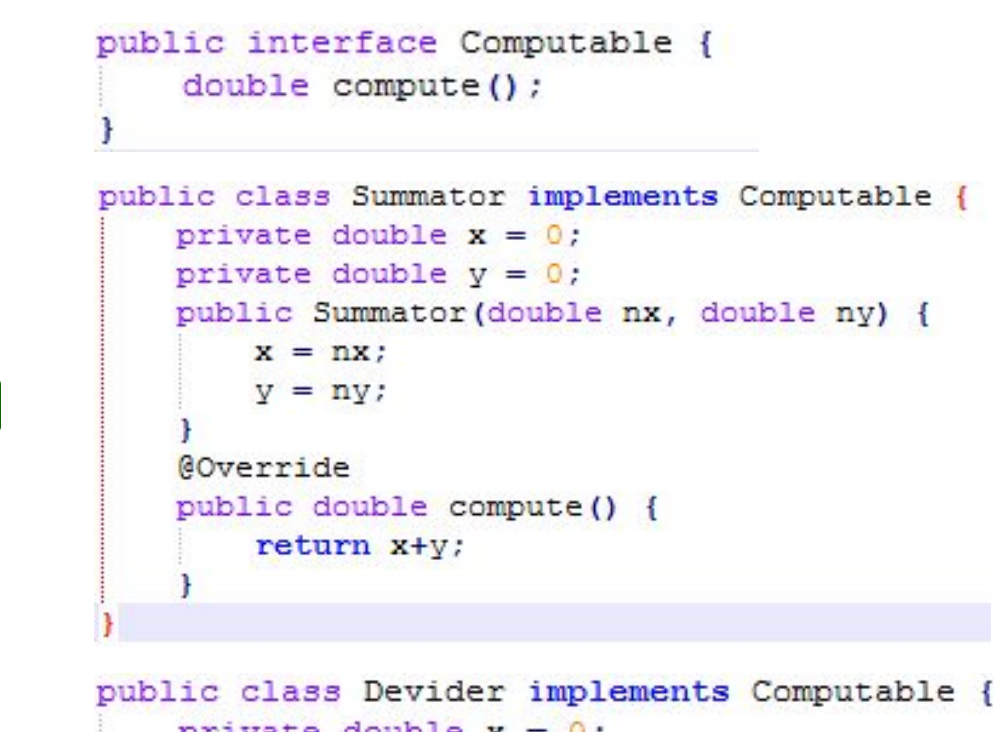

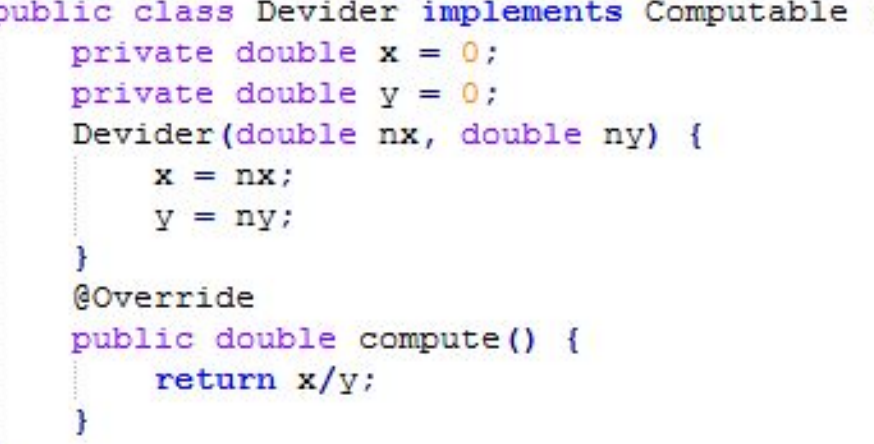

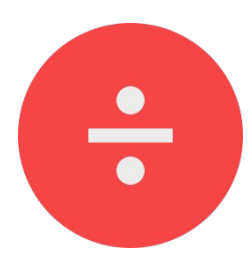

# ЗАДАЧА 2

Создать интерфейс Animal Transport, и два класса Fish и Cow, которые будут имплементировать его.

**Поля интерфейса:** количество ног. **Методы интерфейса:** say(), canSwim(), canRun(), CanFly().

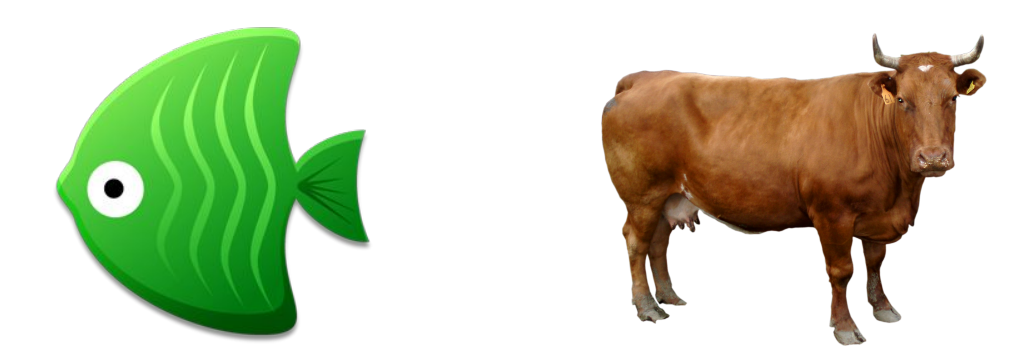

### Наследование интерфейсов

```
public interface Switchable {
     void switchOn();
     void switchOff();
\}
```
 $\mathbb{C}$ 

 $\mathbbm{O}$ 

```
public interface MediaPlayer extends Switchable {
      void \text{play}();
      void pause();
      void stop();
\}
```

```
public class AudioPlayer implements MediaPlayer{
      @Override
      public void switchOn() {...}
      Coverride
      public void switchOff(){...}
      @Override
      public void \text{play}() {...}
      @Override
      public void \texttt{pause}() \{ \dots \}COverride
      public void stop() \{ \ldots \}\}
```
# Аbstract class vs Interface

### **Абстрактные классы**

- описывают поведение **для иерархии классов**
- могут реализовывать алгоритмы
- могут содержать скрытые и защищенные элементы
- класс может наследоваться только от одного абстрактного класса

### **Интерфейсы**

- описывают **поведение для группы классов**, реализующих данный интерфейс
- не могут реализовывать алгоритмы;
- содержат только публичные элементы
- класс может реализовывать несколько интерфейсов

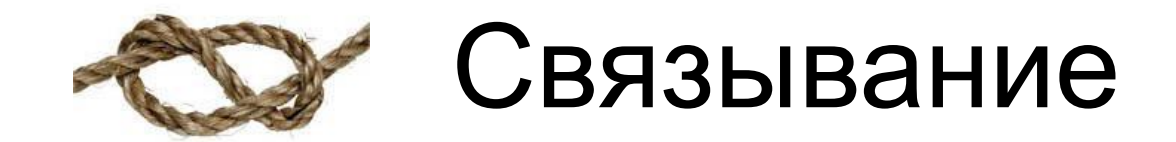

процесс определения, какой именно метод надо вызывать

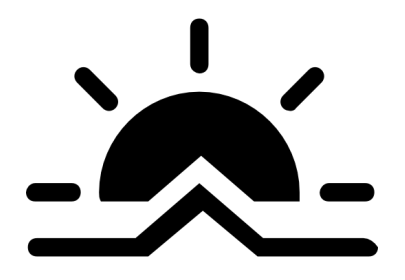

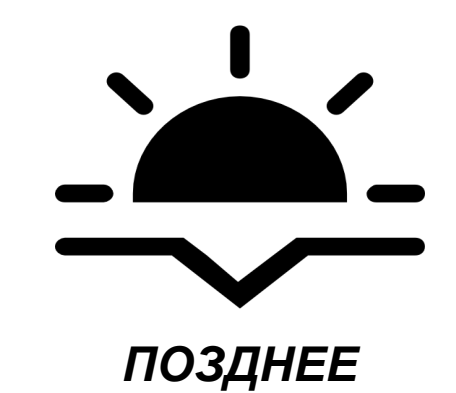

**РАННЕЕ**

выполняемое на этапе компиляции

Компилятор разбирается с ПЕРЕГРУЗКОЙ.

выполняемое во время исполнения

Позднее связывание служит для того, чтобы разобраться с ПЕРЕОПРЕДЕЛЕНИМ

Вызов статического метода. Это метод класса, а не экземпляра, переопределить его НЕЛЬЗЯ!

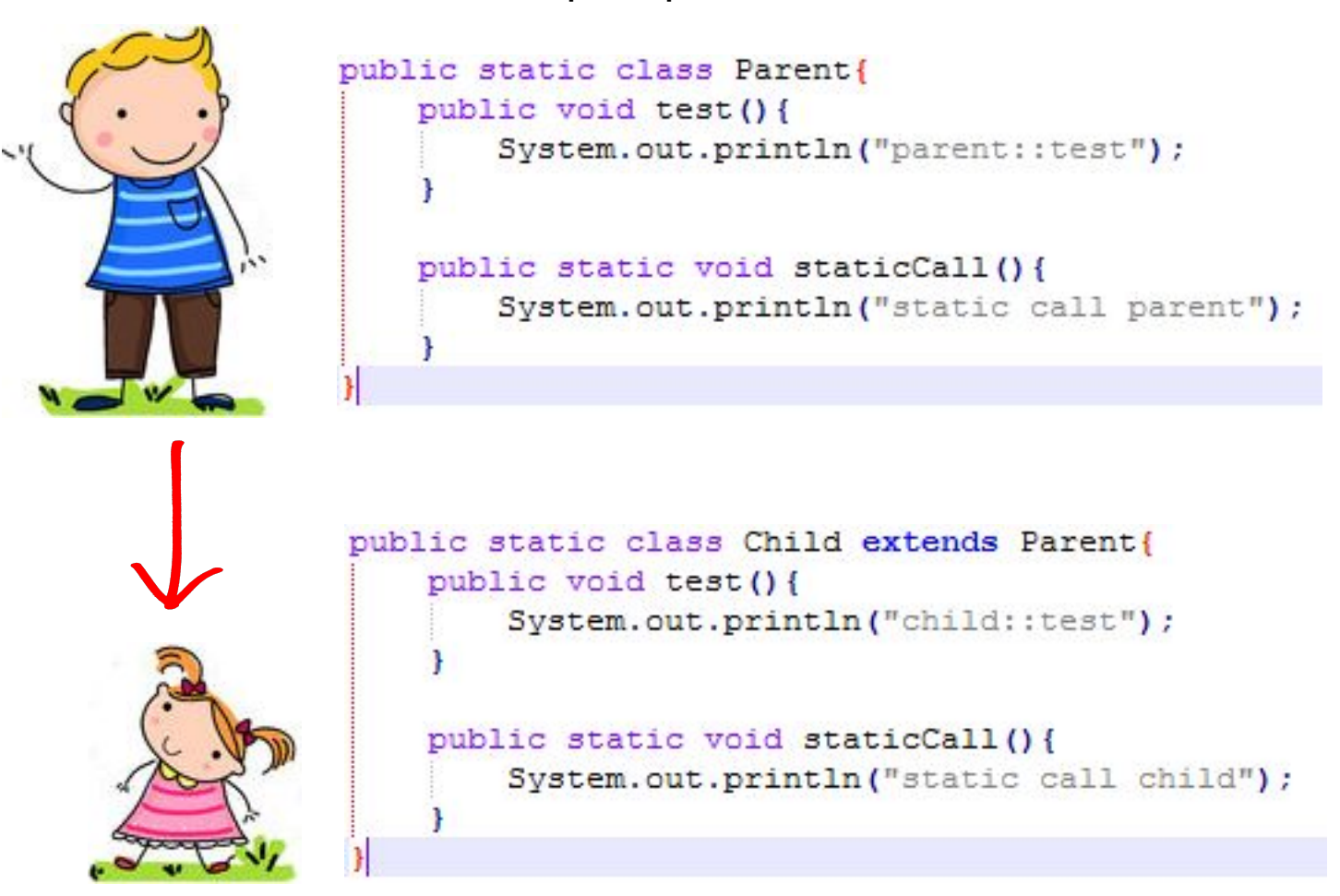

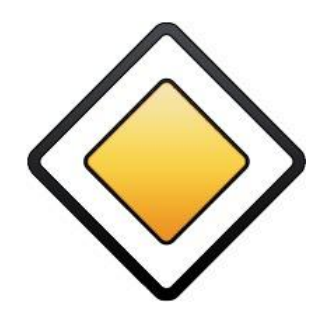

```
public static void main (String[] args) {
    Parent p = new Child();
    p.\text{staticCall()}p.test()Child c = new Child();
    c.\texttt{staticCall()}c.test()
```
### **Результат:**

static call parent child: : test static call child child: : test

Два типа связывания

```
public static class Parent{
    public void test(){
        System.out.println("parent::test");
public static class Child extends Parent{
    public void test(){
        System.out.println("child::test");
public static class Tester{
    public void test (Parent obj) {
        System.out.println("Testing parent...");
        obj.test()public void test (Child obj) {
        System.out.println("Testing child...");
        obj.test()
```

```
public static void main (String[] args) {
    Parent obj = new Child();
    Tester t = new Tester();
    t.test(obj);
ł
```
Testing parent... child::test